# **Managing Page Objects**

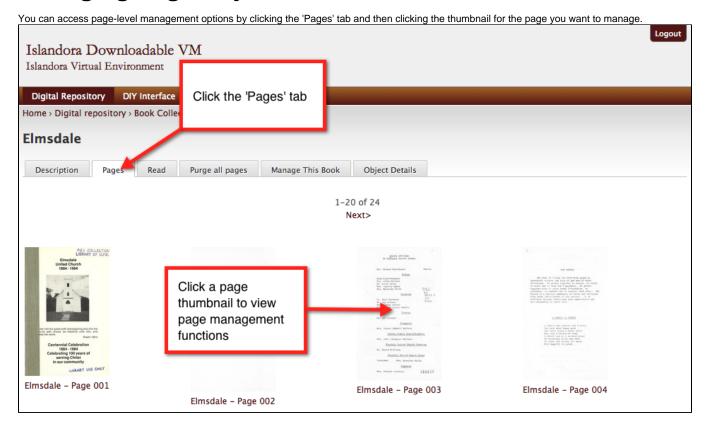

## The Page Management Tab

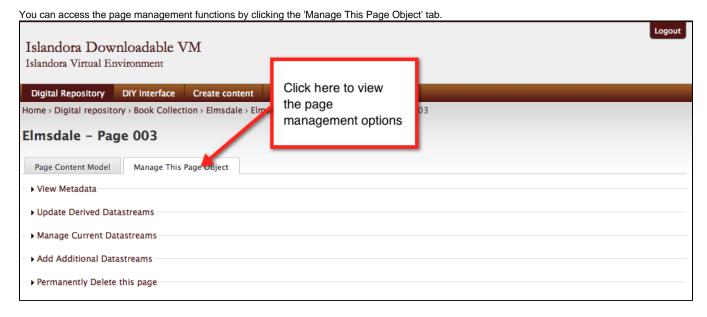

#### **View Metadata**

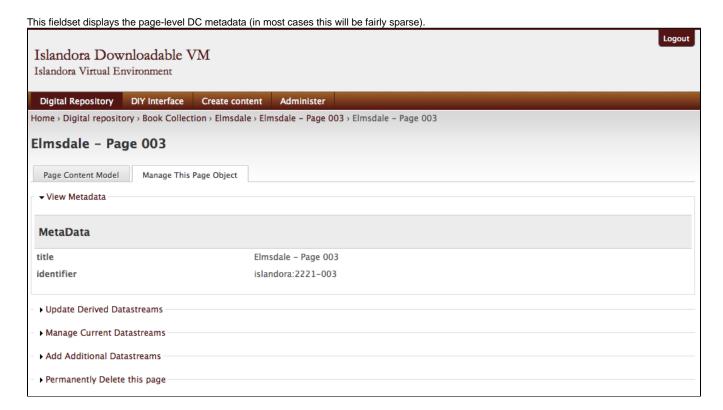

### **Update Derived Datastreams**

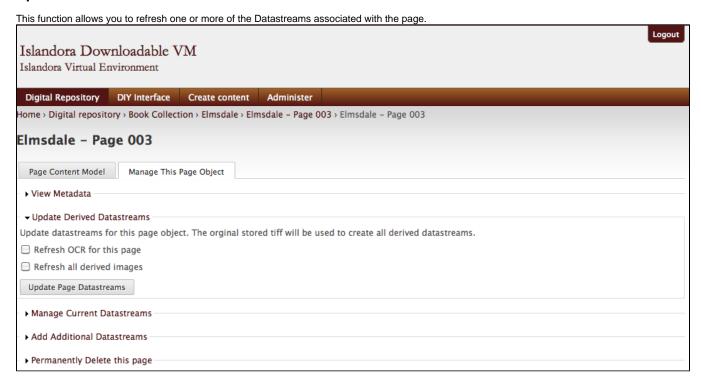

- Refresh OCR for this page: If OCR failed on ingest, or if you change your OCR process, you can redo the OCR for this page.
- Refresh all derived images: You may need to regenerate the derivative images that get created on ingest you can do so with this option.

#### **Manage Current Datastreams**

Here you can replace or purge one or more Datastreams for the page object.

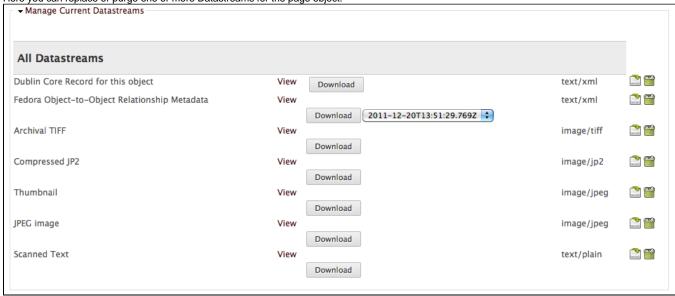

#### **Add Additional Datastreams**

You may want to manually add a Datastream that didn't get created on ingest. You can do so by using this function.

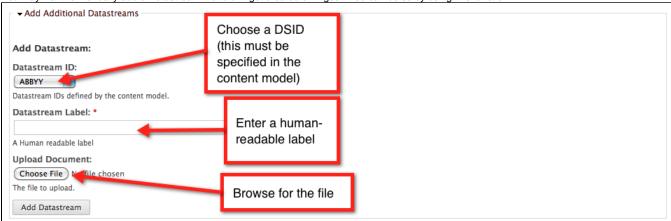

### **Permanently Delete This Page**

You can purge this page while leaving the rest of the book intact. You will be asked to confirm your choice before the page is purged.

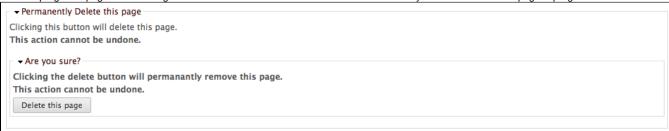